令和3年1月9日 経済商工観光部

## せんだい・みやぎ絆の宿キャンペーン及び 仙台・宮城すずめのお宿キャンペーンの一時停止の延長について

国の Go To トラベル事業の全国的な一時停止について、1月7日(木)に一時停止 期間の延長が発表されたことを受け、同様に実施していた、本キャンペーンの取扱いに ついて、以下の措置を講じることとしました。

## 1 新規・既存予約の取扱い

令和2年12月28日(月)から令和3年1月11日(月)まで実施していた本キャンペーンの一時停止期間について、1月12日(火)から、令和3年1月31(日)チェックアウト分まで、本事業を利用した宿泊についても、本事業の適用を引き続き一時停止とします。

•一時停止期間

変更前 令和2年12月28日(月)~令和3年1月11日(月) 変更後 令和2年12月28日(月)~令和3年1月31日(日)チェックアウト

## 2 キャンセルの取扱い

既に予約済みの本事業を利用した旅行について、1月17日(日)までの間<u>無料で</u> キャンセル可能とします。(利用者のキャンセル料負担はなし)

## 【キャンセル料の負担】

国の Go To トラベル事業に参加していない宿泊事業者 (プラン) にあって、上記の措置により既存予約のキャンセルを受けた参加事業者に対して、1 人泊当たり旅行代金の50% (上限5,000円/人泊<sup>※2</sup>) に相当する額を、本事業の予算で負担します。

- ※1 1月12日(火)から1月31日(日)の期間中の宿泊に係る予約であって、1月9日(土)午後12時までに予約されていたものに限る。
- ※2 1旅行連泊の場合、1人当たり合計1万円を上限とする
- ※3 Go To トラベル事業に参加している宿泊事業者(プラン)にあっては、国から負担 されることになりますので県では負担しません。

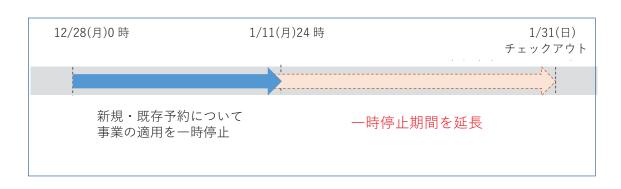